# **WebSphere**® **Extended Deployment Compute Grid**

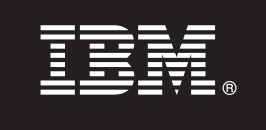

版本 6.1.1

## 快速入门指南

**>8O<Zozz\*<20 WebSphere Extended Deployment Compute Grid V6.1.1.**

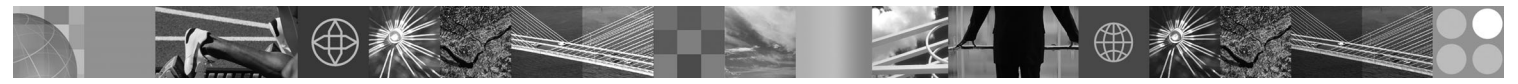

本地语言版本: 要获取其他语言版本的《快速入门指南》, 请打印 DVD 上的 PDF。

### 产品概述

 $\circledcirc$ 

IBM® WebSphere® Extended Deployment Compute Grid 使用服务级别管理, 在 Compute Grid 中运行和控制类似批处理的作业 时提供增强的服务质量。该产品也提供对混合应用程序类型的弹性支持。现在,新型的类似批处理的作业(也称为本机执行) 受支持。WebSphere Extended Deployment Compute Grid 工作负载管理技术可支持应用程序的不同组合, 同时确保服务级别满 足优先级要求。

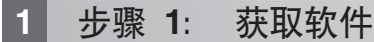

要通过 Passport Advantage® 下载产品, 请遵循下载文档中的指示信息: http://www.ibm.com/support/docview.wss?rs=180 &uid=swg27016518#

## **2:** 评估硬件和系统配置

有关按操作系统列出的受 Compute Grid 支持的硬件和软件选项详细列表, 请参阅"系统需求": http://www.ibm.com/ support/docview.wss?rs=3023&uid=swg27009458.

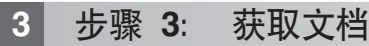

有关完整的文档(包括安装指示信息), 请参阅"库"页面: http://www.ibm.com/software/webservers/appserv/extend/ library/index.html.

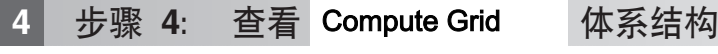

下图说明了 Compute Grid 的主要组件, 它们分别是命令行界面、Enterprise JavaBeans (EJB) 接口、Web service 接口、 作业调度程序和网格端点。

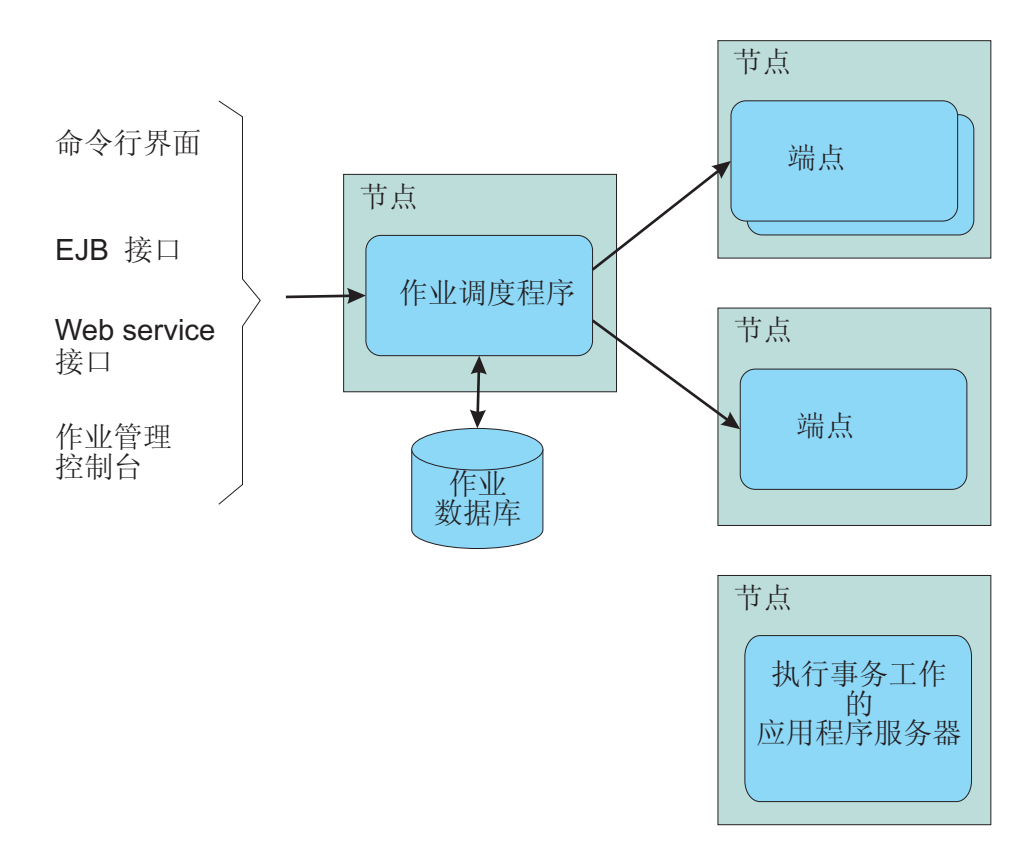

#### **5 =h 5: 20z7**

有关详细的安装信息, 请参阅"安装产品": http://publib.boulder.ibm.com/infocenter/wxdinfo/v6r1m1/topic/ com.ibm.websphere.gridmgr.doc/info/install/tinstalloverview.html#

#### **|`E"**

 $\odot$ 

有关更多技术资源,清参阅信息中心: http://publib.boulder.ibm.com/infocenter/wxdinfo/v6r1m1/index.jsp。

IBM WebSphere Extended Deployment Compute Grid Version 6.1.1 Licensed Materials - Property of IBM. (C) Copyright IBM Corp. 2004, 2009. IBM, TBM 徽标、AIX®、DB2®、Rational®、Tivoli® 和<br>WebSphere 是 International Business Machines

部件号: CF25MML

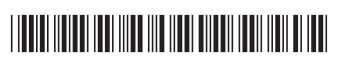